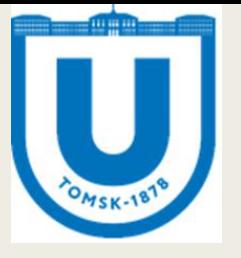

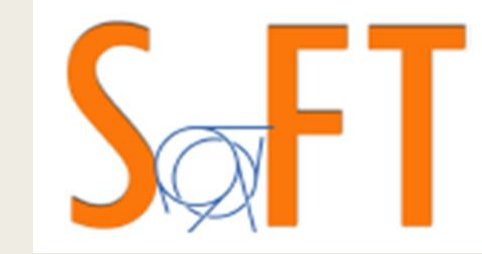

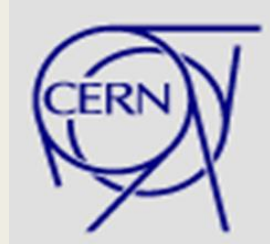

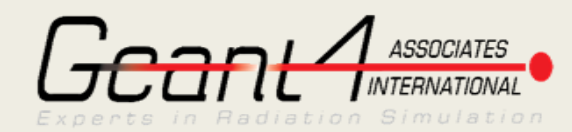

#### HADRONIC PHYSICS AND PHYSICS LIST DESIGN

*V. Ivanchenko*

*CERN & Tomsk State University, Tomsk, Russia*

25th Geant4 Collaboration Workshop 23 September 2020

#### **Outline**

- Hadronic design update
- Destruction end of job
- New utilities for hadron physics configuration
- Hadronic parameters
- Variation of hadronic cross sections
- Initialization of nuclear level data
- Summary

- Basic goals or recent modification of Physics Lists:
	- *Reduce duplicated code in EM and hadronic configurations*
	- *More transparent configuration of models and cross sections*
	- *Optional addition of b-, c- hadrons*
	- *Cross section variation required for systematics studies*

#### **Motivation**

■ Number of EM physics constructors – 12

- *Number of particles – 55*
	- 14 are configured individually
	- 41 are configured in the same way
- Number of hadronic builders 62
- Number of hadron\_inelastic physics 18
- Amount of duplicate code is huge
	- *If we will implement b- and c- meson/baryon physics in the same style then number of combinations will increase substantially*
- Hadronic physics was not properly destructed end of run

## Models, hadronic framework

- All hadronic processes, models, and cross sections are registered and are destructed end of run
	- *BuildPhysicsTable(..) method for G4VCrossSectionDataSet and G4HadronicInteraction*
	- *Components of hadronic framework use G4HadronicInteraction as a base class*
		- G4QuasiElastic, G4ExcitedStringDecay....
- Simplified instantiation of FTF and QGS model
	- *Pre-compound is the default transport model*
	- *G4ExcitedStringDecay by default uses G4LundStringFragmentation*
- Recommendations:
	- *Do not delete internal objects end of run if they are registered*
	- *Do not use particle type at initialisation, instead use PDG code* 
		- Elementary cross section G4HadronNucleusXsc is fixed in this respect

#### Destruction of physics at exit (initial requirements)

- Why we need full destruction of physics at exit?
	- *Users have trouble using debug tools like valgrind*
	- *Users may have problem in their application code when destruct Geant4*
	- *Developers have problem to identify memory leaks*
- Recommendations:
	- *cross sections, models, and processes should be instantiated via pointers not be part of any other objects*
	- *no private destruction of these objects is allowed*
	- *We should not use G4THREAD\_LOCAL data members* 
		- Both in hadronics and in Physics Lists constructors
- The most important pending updates:
	- *Simplified instantiation of FTF and QGS model*
		- Builders should not instantiate Lund fragmentation and Participants
			- *This should be done without interface change*
	- *Provide correct destruction of HP and AllHP models and cross sections*

#### Destruction at exit in 10.7

- Destruction end of job was not working properly
	- *Some data members are thread local*
	- *Some was not deleted end of job*
- Difficulty of destruction of physics is in the fact, that cross section, model, and process classes may be shared between different particles in different ways for different Physics Lists
	- *This is strongly needed to reduce memory and CPU for initialization of physics but make destruction problematic*
- For 10.7beta the most part of physics is destructed due to use of register/deregister mechanism
	- *Processes, models, and cross sections should not be deleted by Physics List classes*
	- *A good part of thread local variables in Physics Lists are removed*
- What is not done: some hadronic builders are thread local

## New utilities for hadron physics configuration

G4HadParticles - returns several lists of particle PDG codes

- *std::vector<G4int>& G4HadParticles::GetKaons();*
- *std::vector<G4int>& G4HadParticles::GetHyperons);*
- *std::vector<G4int>& G4HadParticles::GetAntiHyperons();*

– *…*

- G4HadProcesses return pointers to hadronic processes per particle and allows adding extra cross section per particle
	- *G4HadronicProcess\* G4HadProcesses::FindInelasticProcess(const G4String& partname);*
	- *G4HadronicProcess\* G4HadProcesses::FindInelasticProcess(const G4String& partname);*
	- *G4bool G4HadronicProcesses::AddInelasticCrossSection(const G4ParticleDefinition\*, G4VCrossSectionDataSet\* my\_xs);*

– *……*

- G4HadronicBuilder build standard set of models and cross sections for group of particles
	- *G4HadronicBuilder::BuildHyperonsFTFP\_BERT();*
	- *G4HadronicBuilder::BuildBCHadronsFTFP\_BERT();*
	- *G4HadronicBuilder::BuildHyperonsQGSP\_BERT();*

#### Hadronic parameters

Utilities in the previous slide are using G4HadronicParameters class

- *User has a chance to change any parameter between instantiation of the PhysicsList and run initialization*
	- G4State PreInit
	- Both C++ interface and UI commands (not for all) are available
	- Should we force, at least, a printout on each UI command?
- New parameters:
	- *G4bool EnableBCParticles()*
- Proposed extra parameters:
	- *G4double EnergyThresholdForHeavyParticles()*
		- The default is 1.1 GeV
		- If max energy is below, then no hyperons, anti-ions, b-, c- particle physics
		- We need to check if this bring some advantages to low-energy simulations

### Variation of hadronic cross sections

- For study of systematic uncertainty due to simulation we may considered following approach:
	- *For hadronic models we propose to use different Physics Lists*
		- FTFP\_BERT -> OGSP\_BIC, FTFP\_INCLXX, or OBBC
	- *For cross sections we may propose to use a factor to vary cross section value*
		- +- 5-10% would be within Geant4 accuracy
- Cross section factors are defined via G4HadronicParameters class:
	- *G4bool ApplyFactorXS() const; // false by default*
	- *G4double XSFactorNucleonInelastic() const ;*
	- *G4double XSFactorNucleonElastic() const ;*
	- *G4double XSFactorPionInelastic() const ;*
	- *G4double XSFactorPionElastic() const ;*
	- *G4double XSFactorHadronInelastic() const ;*
	- *G4double XSFactorHadronElastic() const ;*
	- *G4double XSFactorEM() const ;*

User must change the flag and set corresponding factor via C++ interface

#### Nuclear level data

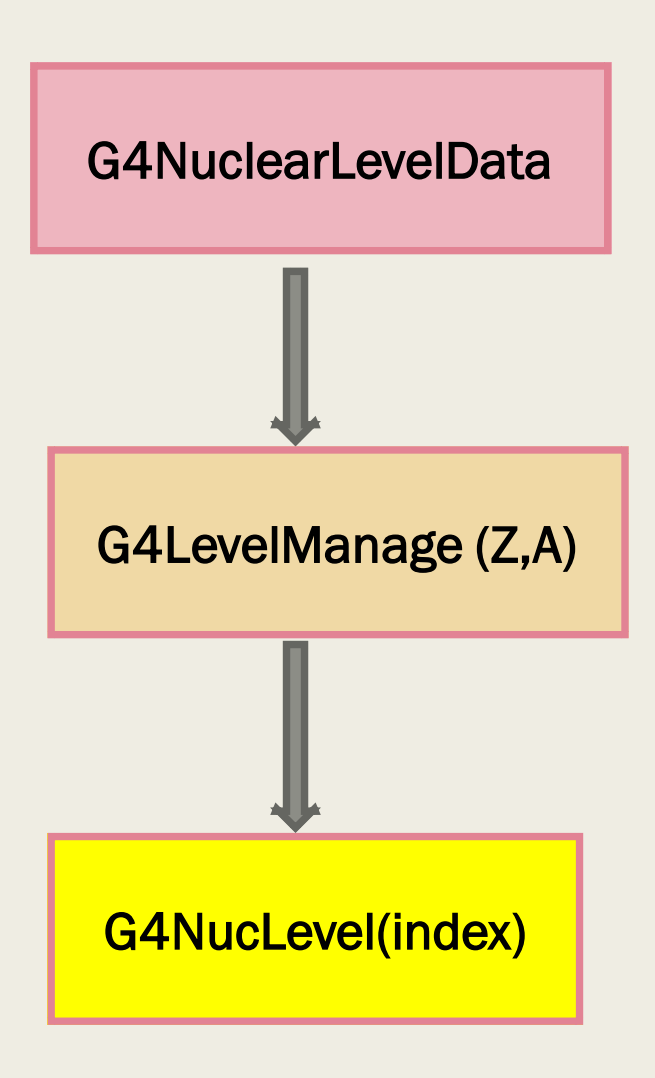

- Since 10.3 we have nuclear level data handled by G4NuclearLevelData class
	- *Static singleton shared between all threads*
	- *In 10.5 we had only lazy initialization per isotope*
	- *In 10.6 two possibilities*
		- On demand initialization of all needed isotopes before the run  $Z < 7$ max
		- lazy initialization of the data per isotope badly interacts
	- *In 10.7 Z < Zmax initialization will be default*
- The memory used:
	- *Full data (all levels are uploaded) takes 56 MB*
	- *Data without e- internal conversion coefficients 8 MB*

# Memory profile (FNAL group)

[https://g4cpt.fnal.gov/g4p/summary/mem\\_SimplifiedCalo\\_higgs.html](https://g4cpt.fnal.gov/g4p/summary/mem_SimplifiedCalo_higgs.html)

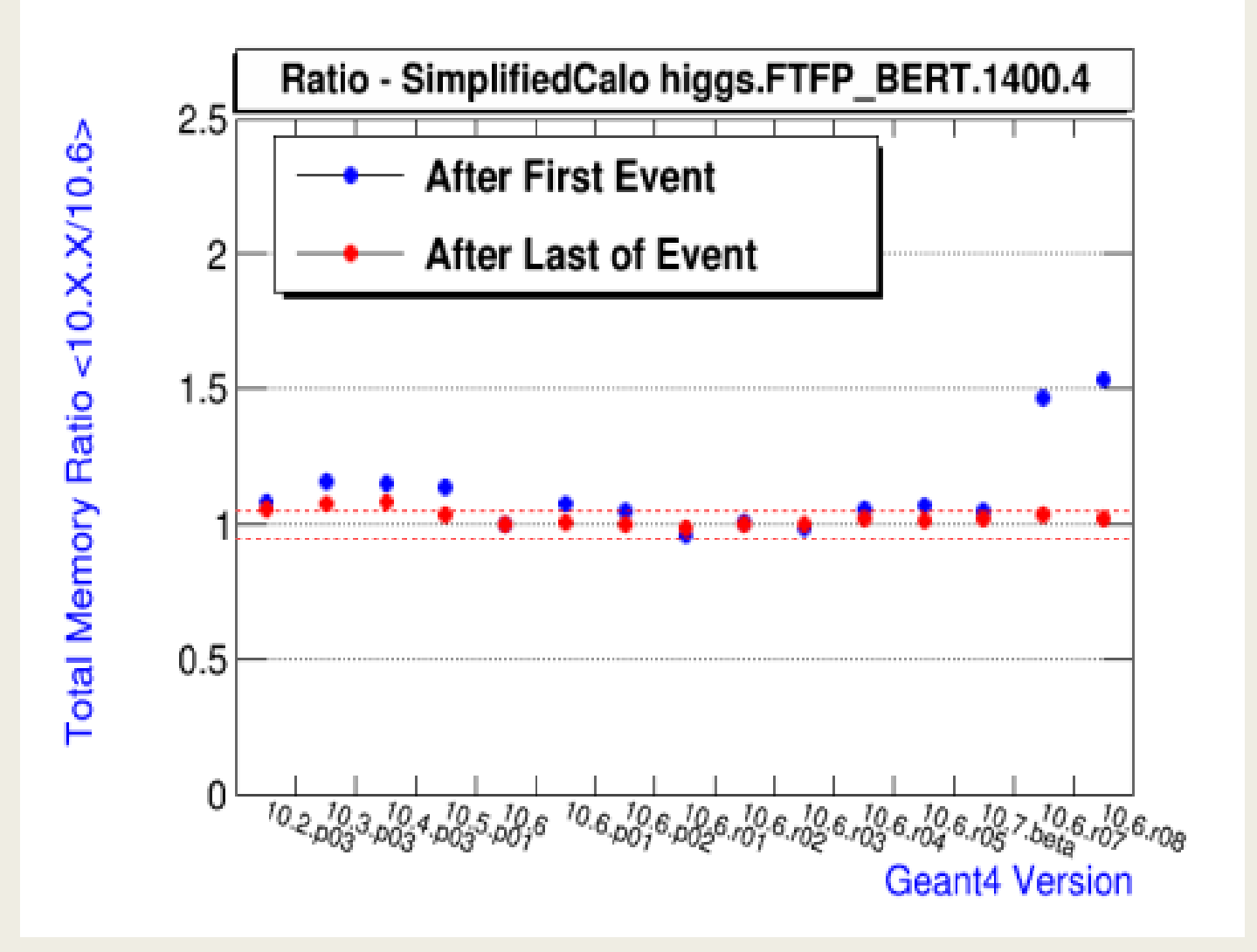

## **Summary**

- Described developments together with development of Alberto for decay channels of b-, c- hadrons complete our plans to improve Physics List configurations for 2020
	- *We can offer c- and b- hadron physics*
	- *We can offer a method of Geant4 physics variation for study of systematics* 
		- It is available for more popular Physics List (FTFP\_BERT..., QGSP\_..., QBBC)
		- Should be propagated to other hadron inelastic constructors
	- *Bug fix and tuning of the approach are not excluded*
- Destruction of all EM and hadronic physics end of run is achieved
- Optimization of the initialization of nuclear level data structures is not yet finalized
	- *By default we upload only data for Z<Zmax*
	- *It is possible to upload all data begin of run*
	- *Recently Makoto proposed convert ASCII data files into binary compressed file(s)*

#### Plans for the next release

- Makoto pointed out that having data structure with many small files makes problems for HPCs:
	- *Lazy initialization is difficult at this architecture*
	- *Reading of many small files at initialization is also a problem*
- Proposed solution:
	- *Produce one big binary file from these ASCII files*
	- *G4NuclearLevelData::DumpData(const G4String& file)*
	- *Added extra Boolean parameters ReadASCII*
	- *Create 2 binary files*
		- One for HEP no internal e- conversion
		- Second full data
	- *May be implemented for the next release*
- Physics\_list/builder sub-directory may be cleaned up
	- *Removing all thread local variables*